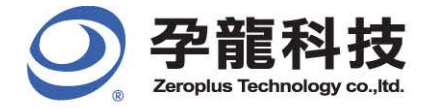

235台北縣中和市建八路123號2樓 2F., No.123, Jian Ba Rd., Chung Ho City, Taipei County 235, Taiwan TFI: 02-6620-2225 FAX: 02-2223-4362

www.zeroplus.com.tw

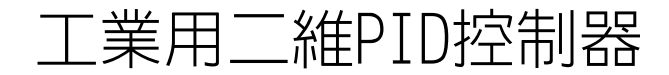

- 國立尾科技大學 - 飛機工程系

## 摘要

PID 控制器在工業控制應用中極為常見, 但日前市售的 PID 控制器多為單維度設計, 亦即只有一個 回饋信號輸入及一個控制信號輸出,因此僅能處理一維控制系統,但現今的工業控制中,常需要多重 輸入與多重輸出之控制系統,以反應爐溫度控制為例,常常會使用兩個加熱器去控制兩個固定點的溫 度,本專題即針對系統中存在二個加熱器及二個溫度感測器之場合設計一個 PID 控制器,讓使用者能 透過參數之設定達到穩定控制之目的。另一方面,此系統之輸出輸入介面採用 4~20mA 之工業標準, 能輕易與現有控制元件相容。 關鍵字:二維 PID 控制器

#### ق**1.**

#### 1.1 背景

PID 控制器在工業控制應用中極為常見,例如 加熱與冷卻的溫度控制、液體位面控制或 ph 值調 整控制等,PID控制器的好處是具有高度的彈性, 針對不同的控制應用,只要適當地調整 P、I及D 三個參數即可達成所要的控制目的。

由於工業控制市場的大量需求,因而促成了市 面上為數眾多的 PID 控制器產品,這些產品售價 低廉、效能良好,非常受到歡迎。然而目前的 PID 控制器多為單維度設計,亦即只有一個回饋信號輸 入及一個控制信號輸出,因此只能做單維度的控 制。

#### 1.2 動機

雖然一維的PID控制器解決了大部分工業控制 的問題,然而追求更精密的控制需求卻也從未停 止,因此使用多個加熱器並利用多個感測器的溫度 控制系統正不斷地被提出來,以工業加熱器為例, 常於系統中存在二個加熱器及二個溫度感測器。因 此二維的 PID 控制器必須能同時處理兩個溫度感 測器的回饋信號並且必須考慮二個維度之間的交 互作用,而適當地調整加熱功率以便使受控系統同 時滿足二個溫度設定值的穩定性,如此一來將使得 控制器本身之複雜度相對提高許多。

## **2.**πբচ

#### 2.1 工作原理及功能

(1)受控系統經加熱後,溫度上升,經測溫器量得

受控系統之溫度,並轉換成 4~20mA 工業用電流 輸出介面。

- (2)雷流回授訊號經雷流對雷壓轉換雷路將回授訊 號轉換成電壓輸出,送至 HT46R54A 之 AN0、  $AN1$  接腳。
- (3)HT46R54A 從 AN0、AN1 接腳接收到雷壓值, 以進行 A/D 轉換成數位訊號後,並執行二維 PID 控制演算法則,調整完後之訊號再傳送出 HT46R54A $\,\circ$
- (4)二維 PID 演算法之計算結果為數位訊號,透過 數位轉類比之雷路,轉換成類比雷壓輸出。
- (5)類比電壓輸出最後轉換成 4~20mA 的工業電流 輸出介面。
- $(6)$ 加熱器系統依此訊號之強弱,增加或減少加熱 器之加熱功率,以達成二維設定溫度之目的。

#### **2.2 HOLTEK MCU 之核心功能**

本專題有輸出及輸入具有4~20mA之工業標 準介面,因輸入訊號為類比訊號,為了讓MCU 進行PID演算法處理,所以需A/D轉換,以利MCU 將類比訊號換成數位訊號後,進行訊號處理。 為達成此一成果,本次競賽所使用之HT46R54A 正好符合本專題之需求,因而選擇此IC輔助本專 題完成所需達成之成果。本專題應用HT46R54A 此IC之功能如下圖1:

- (1)A/D轉換: 將轉換電路所傳來之電壓值進行 A/D轉換,以利MCU進行運算並做數位訊號 處理。
- (2)進行AD轉換完後,並進行二維PID控制之演算 法,其進行的系統方塊圖如圖一所示,調整 完後之訊號再傳送出HT46R54A。

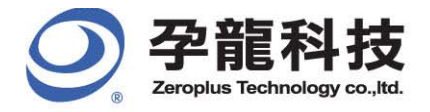

235台北縣中和市建八路123號2樓 2F., No.123, Jian Ba Rd., Chung Ho City, Taipei County 235, Taiwan 

www.zeroplus.com.tw

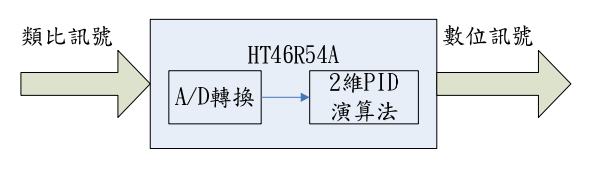

圖一、HT46R54A內部動作圖

## 3. 作品架構

#### 3.1 PID 控制理論

PID 控制器是藉由比例帶、積分時間及微分時 間來控制系統以達到設定值。其動作原理是利用參 考值與實際輸出的誤差大小來決定操作量,且操作 量大小由誤差值的大小 (比例P動作)、誤差值的 累積(積分 I 動作)、以及誤差值的變化傾向(微分 D 動作)來決定,並依(1)式進行調整,其中 F(t)為控 制器之輸出,E(t)為目前溫度與設定溫度間之誤差 值,  $K_n \cdot K_i$ 及 $K_d \hat{g}$ 别為比例、積分及微分項之參 數,此架構為一維PID 控制。

 $F(t) = K_p \times E(t) + K_1 \times \int E(t)dt + K_p \times \frac{dE(t)}{dt}$  ...(1)

所進行的一維 PID 控制如圖二所示, 溫度輸出 即為受熱物體之溫度,而透過溫度感測器將溫度值 與設定溫度值進行比較,比較後之溫度差再提供 PID 控制器依(1)式進行加熱功率之調整。

本專題提出之工業用二維PID控制器如圖三所 示,二維PID 需要考慮二個加熱器彼此之影響, 使要設定的 PID 參數大增。因此我們假設系統條 件均為相同,如此要設定的 PID 參數即可設定為: K<sub>p1</sub>、K<sub>i1</sub>、K<sub>d1</sub>、K<sub>p2</sub>、K<sub>i2</sub>、及K<sub>d2</sub>六個,其中  $K_{nl}$  、 $K_{il}$ 及 $K_{dl}$ 為第一個 PID 控制器之參數,  $K_{n2} \cdot K_{i2} \cdot \mathcal{R}$   $K_{d2}$  則為第二個 PID 控制器之參數。 在此 Kp 要運算之矩陣為(2)式, Ki 要運算之矩陣 為(3)式, Kd 要運算之矩陣為(4)式。

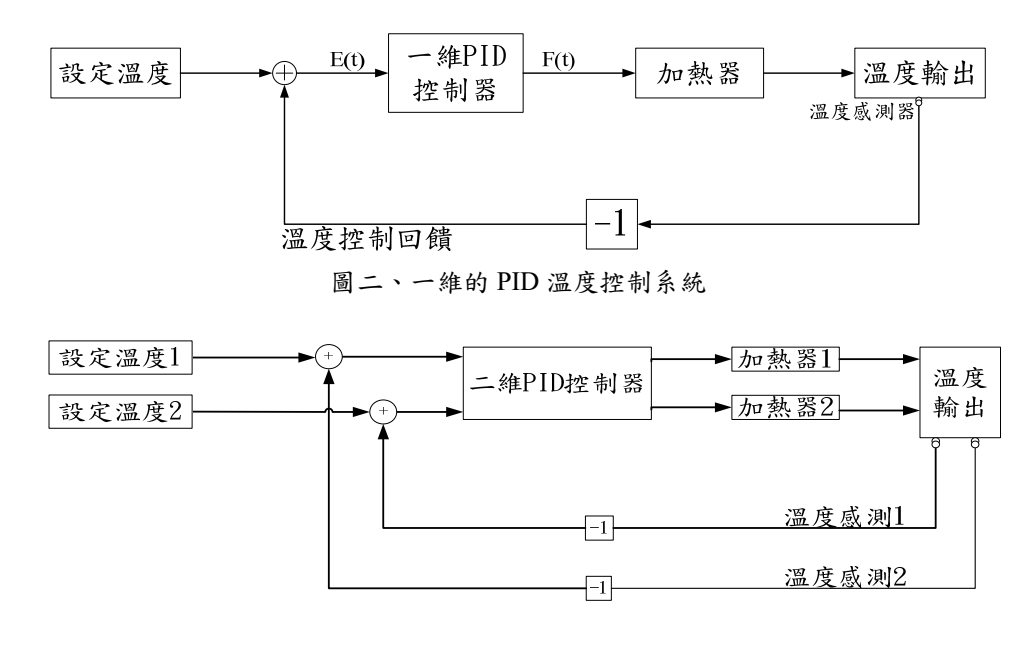

圖三、二維的 PID 溫度控制系統

 $\parallel$ Г ٦  $\begin{bmatrix} K_{p1}Q \\ Q & K_{p2} \end{bmatrix} \begin{bmatrix} E_1(t) \\ E_2(t) \end{bmatrix} = \begin{bmatrix} K_{p1}E_1(t) + K_1(t) + K_2(t) \\ QE_1(t) + K_2(t) \end{bmatrix}$ Г  $QE_1(t) + K_{n2}E_2(t)$  $K_{nl}E_1(t) + QE_2(t)$  $E_2(t)$  $E_1(t)$ K Q Q K  $1(v)$   $\mathbf{R}$   $p2$   $\mathbf{E}$  2  $p_1 p_1(t) + Q p_2$ 2 1  $_{\rm pl}^{\rm pl} \frac{\text{E}_{1}(\text{t})}{\text{E}_{2}(\text{t})} = \frac{\text{K}_{\rm pl} \text{E}_{1}(\text{t}) + \text{QE}_{2}(\text{t})}{\text{QE}_{1}(\text{t}) + \text{K}_{\rm p2} \text{E}_{2}(\text{t})} \dots (2)$ I  $\begin{bmatrix} K_{i1}E_1(t) + RE_{2}(t) \\ RE_{1}(t) + K_{i2}E_2(t) \end{bmatrix}$  $\begin{bmatrix} K_{i1} & R \\ R & K_{i2} \end{bmatrix} \begin{bmatrix} E_1(t) \\ E_2(t) \end{bmatrix} = \begin{bmatrix} K_{i1}E_1(t) + RE_{2}(t) \\ RE_{1}(t) + K_{i2}E_2(t) \end{bmatrix}$  $RE_1(t) + K_{i2}E_2(t)$  $K_{i1}R_{i2}$   $E_1(t)$   $E_2(t)$   $E_3(t)$   $E_4(t) + E_5(t)$  $1(1) + K_{12}E_2$ i<sup>1</sup> R<sub>i2</sub>  $\left[\begin{bmatrix} E_1(t) \\ E_2(t) \end{bmatrix} - \begin{bmatrix} K_{i1}E_1(t) + RE_{2}(t) \\ RE_{1}(t) + K_{i2}E_2(t) \end{bmatrix} \dots (3) \right]$ I Г I Ī  $\begin{bmatrix} K_{d1}S \\ S_{d1}K_{d2} \end{bmatrix} \begin{bmatrix} E_1(t) \\ E_2(t) \end{bmatrix} = \begin{bmatrix} K_{d1}E_1(t) + K_{d2}E_1(t) + K_{d2}E_2(t) \end{bmatrix}$  $SE_1(t) + K_{d2}E_2(t)$  $K_{d1}E_1(t) + SE_2(t)$  $E_2(t)$  $\begin{bmatrix} S \\ K_{d2} \end{bmatrix} \begin{bmatrix} E_1(t) \\ E_2(t) \end{bmatrix}$ S K  $_{d1}$   $E_1$  (*v*) +  $E_2$ d<sup>1</sup>  $\begin{bmatrix} \mathbf{S} \\ \mathbf{K}_{d2} \end{bmatrix}$  $\begin{bmatrix} \mathbf{E}_1(t) \\ \mathbf{E}_2(t) \end{bmatrix}$  $=$  $\begin{bmatrix} \mathbf{K}_{d1}\mathbf{E}_1(t) + \mathbf{SE}_2(t) \\ \mathbf{SE}_1(t) + \mathbf{K}_{d2}\mathbf{E}_2(t) \end{bmatrix}$  ....(4)

 $1^{(1)}$  T  $N_{d2}$   $\sim$  2

所以系統的兩個誤差值 $E_1(t)$ 與 $E_2(t)$ 分別如  $(5)$ 式與 $(6)$ 式, 其中 $r_1(t)$ 及 $r_2(t)$ 分別為設定溫度 1 及設定溫度  $2$ ,為 y<sub>1</sub>(t) 及 y<sub>2</sub>(t) 兩個感測器所量測 之溫度值。

2

藉由調整這六個 PID 參數,並將(5)式與(6)式,

代入(7)式與(8)式中,經過計算之後,再相互做加 減,以消除加熱器間的相互影響,產生新的系統輸 入值之後,加熱器會依此新的輸入值增減功率,使 受控系統溫度變化,再經感測器將量測值傳回,再 次與溫度設定值做比較。  $E_1(t) = r_1(t) - y_1(t)$  … ………………………………(5)

E (t) r (t) y (t) <sup>2</sup> <sup>2</sup>  2 …………………………(6)

$$
y_1(t) = K_{p1}E_1(t) + QE_2(t) + K_{i1}E_1(t) + RE_2(t) + K_{d1}E_1(t) + SE_2(t)
$$

$$
= E_1(t)(K_{p1} + K_{i1} + K_{d1}) + E_2(t)(Q + R + S) \dots (7)
$$

$$
y_2(t) = K_2E_2(t) + QE_1(t) + K_{i2}E_2(t) + RE_1(t) + K_{d2}E_2(t) + SE_1(t)
$$
  
= E<sub>2</sub>(t)(K<sub>p2</sub> + K<sub>i2</sub> + K<sub>d2</sub>) + E<sub>1</sub>(t)(Q + R + S) .......(8)

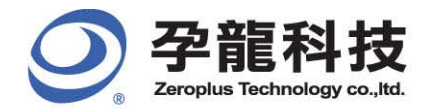

本專題以此基本理論做為二維PID控制器之控 制法則,將兩個維度間的交互作用,所造成的影響 亦納入 PID 控制法則之中,將圖三中二個經由二 維 PID 控制器演算完後輸出的訊號送至加熱器 1 及加熱器2,感測器再將受控系統之溫度值回授給 設定值做比較再取其誤差值,以進行控制,如此做 法雖然複雜度相對提高許多,卻也因此可以適當地 調整加熱功率使其調整到目標溫度值。

在 $K_{p1} \cdot K_{i1} \cdot K_{d1} \cdot K_{p2} \cdot K_{i2} \cdot \mathcal{R} K_{d2}$  等六 個參數設定方面,本組採用 MATLAB 模擬以求得 最佳之參數值。其模擬如圖四。

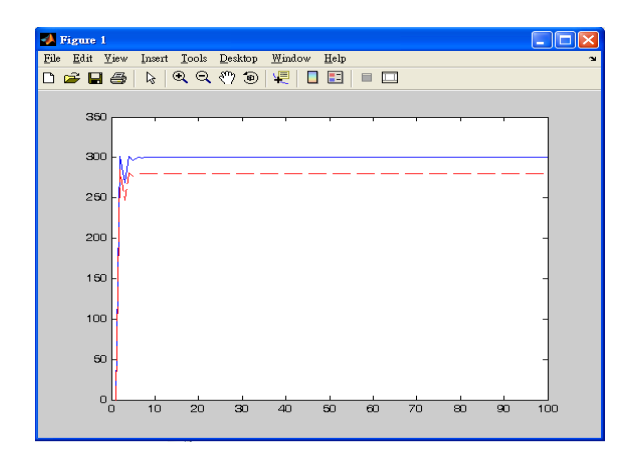

圖四、MATLAB 模擬圖

#### 3.2 外部硬體系統

本系統為外部架構圖,在電源電路端已轉換成 直流電源之情況下, 以 HOLTEK MCU

 $(HT46R54A)$ 為中心,將4~20mA 的電流經電流 轉換電路轉換而成的電壓值回授至 HT46R54A,經 HT46R54A 做數位訊號處理及二維 PID 控制完後 之信號, 再經 D/A 轉換成電流以達到驅動 4~20mA 工業輸入介面的二維加熱器。可由參數設定介面調 整設定值,再由顯示介面呈溫度值及預設溫度值如 下圖五。

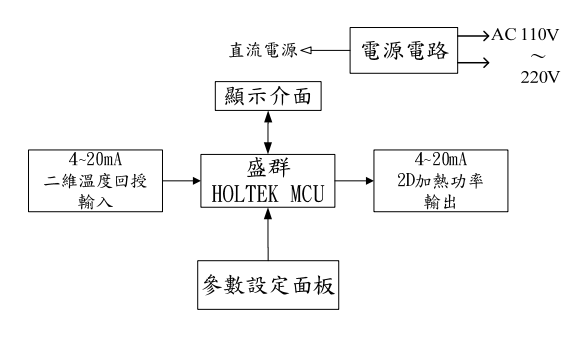

圖五、外部硬體系統圖

#### 3.3 電流轉換電壓電路單元

本電路主要將感測器之工業用 4~20mA 利用歐 姆定律串上電阻,以獲得電壓值,並利用差動放大

器之特性,於輸入端並接一可變電阻,藉由可變電 阻可調整差動放大器輸入端之電壓差,由於本電路 之電源為 24V,為防止輸出電源超過 5V,於差動 放大器之輸出端接一個二極體及電容以確保本電 路能穩壓於 5V,再送至 HT46R54A 以利其進行 A/D 轉換。

#### 3.3 數位轉換類比電路單元

本雷路在於將 HT46R54A 送出之數位訊號, 經 由數位轉類比IC,將數位訊號改為類比訊號,輸 出 4~20mA 電流至加熱器, 以進行功率之調整。

#### **3.4LCM** 顯示單元

本單元原置於 Holtek MCU 單元中, 但因 LCM 顯示過於耗費 Holtek MCU 之 Program memory, 因 此多使用一顆 HT46R54A 以進行 LCM 顯示功能, 讓主要 HT46R54A 能致力於進行二維 PID 演算 法,於演算過後將與另一顆 HT46R54A 溝通傳值 以顯示目前狀況。

#### 3.5 二維控制器互動介面流程

本系統啟動後,先決定是否要進入溫度設定介 面,若 NO 則直接進入 PID 控制啟動;當選擇 YES, 介面會自動變為溫度設定,設置PID 參數之後系 統便會儲存設定,如此便完成設定介面,如下圖 六。

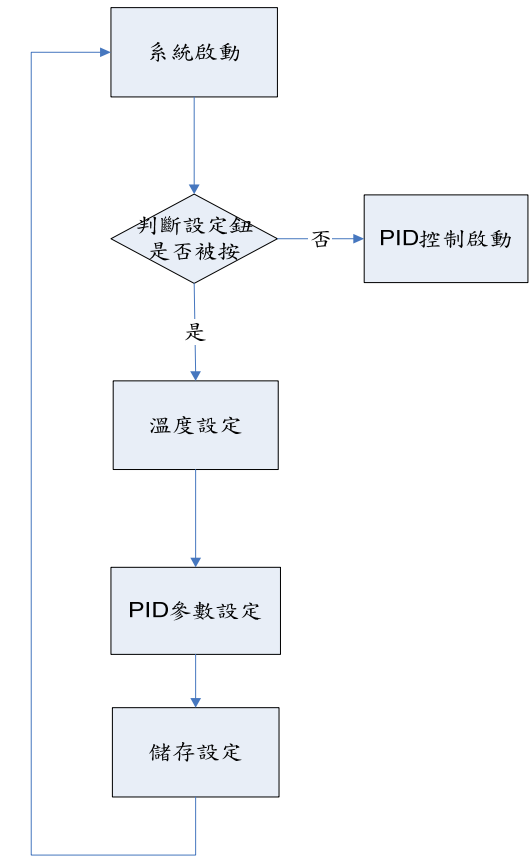

圖六、二維控制器互動介面流程

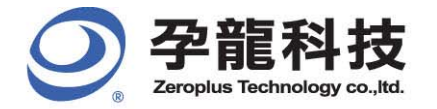

235台北縣中和市建八路123號2樓 2F., No.123, Jian Ba Rd., Chung Ho City, Taipei County 235, Taiwan TEL: 02-6620-2225 FAX: 02-2223-4362

www.zeroplus.com.tw

# 4. 测試方法

# **4.1 测試流程**

- (1)為測試本二維 PID 控制器是否完成,採用圖七 之測試訊號流程,先由K-type 感測電路取得溫 度差所轉變的電壓差,電壓差經差動放大電路 放大雷壓差,送至雷壓轉雷流 IC,輸出雷流, 至此模擬工業用 4~20mA 電流輸入介面。
- (2)將電流輸入介面轉接至電流轉換電壓電路,將 雷壓差值送至 HT46R54A 進行 A/D 轉換及二 維PID 演算法,輸出至數位轉類比電路,以電

流輸出。

- (3)以信號擷取器擷取上述之電流輸出,經電腦記 錄信號大小後,電流流入電流轉換電壓電路, 經差動放大器放大電壓差後,輸入本專題為模 擬加熱器應用 HT46R54A 設計的加熱系統,輸 出 PWM 訊號以控制加熱電路。
- (4)加熱電路依 HT46R54A 加熱系統送出之訊號加 熱受控體之溫度,。

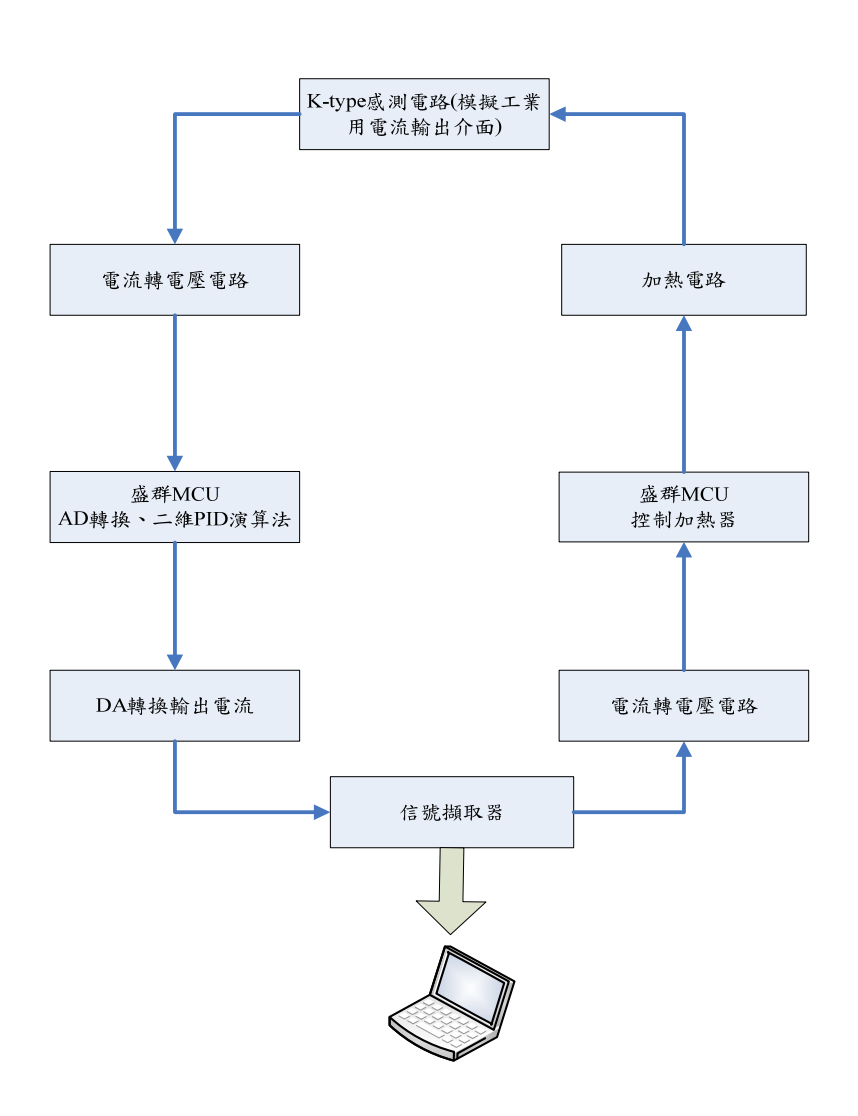

圖七、測試訊號流程圖

## **4.2 测試結果**

經上述之測試結果,本專題之工業用二維PID 於設定溫度及 $K_{nl} \cdot K_{il} \cdot K_{dl} \cdot K_{n2} \cdot K_{i2}$ 六個參數後,溫度能正常達到設定之溫度,誤差約

為7%,已能顯示不錯之效果,當感測器兩邊溫度 差異大時,亦能有效、即時的反應,控制回到溫度 設定值之,因此本專題之工業用二維 PID 控制器

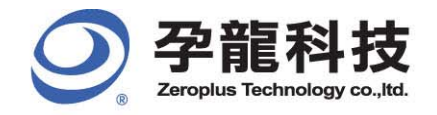

符合本組之預期,能在二個控制器及二個加熱器的 控制系統中達到穩定控制的目的。

# 五、參考文獻

[1]http://www.me.hfu.edu.tw/news/LAB5.pdf 實 **验五:**<br>驗五:直流伺服馬達之位置、速度控制實驗

[2]http://zh.wikipedia.org/w/index.php?title=PID %E6%8E%A7%E5%88%B6%E5%99%A8&variant =zh-tw 維基百科

[3]Okko H.Bosgra and Huibert Kwakernaak "Design Methods for Control Systems"

[4]Antonio Visioli "Practical PID Control"

[5]Cheng-Ching Yu "Autotuning of PID Controllers"2nd Edition 2006

[6]Jim Ledin ȸEmbedded Control Systems in  $C/C++$ : An Introduction for Software Developers Using Matlab"

[7]先進 PID 控制 Matlab 仿真(第二版), 電子工 業出版社